## **PROGRAMMER MBLOCK DE FACON A SIMULER LE FONCTIONNEMENT DE DEUX LAMPADAIRES INTELLIGENTS 322-3**

1°) Réaliser le programme suivant pour **le soleil**.

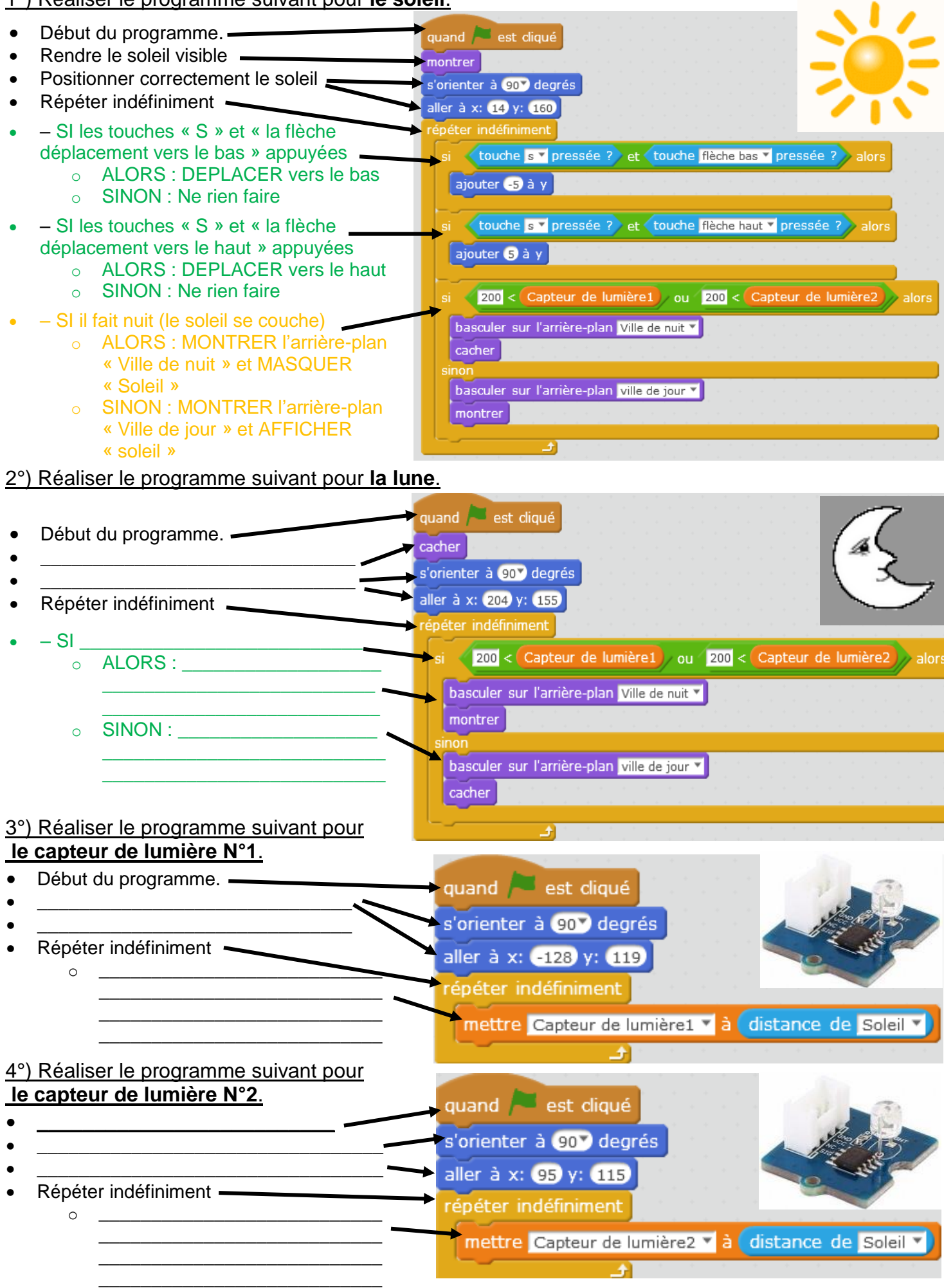

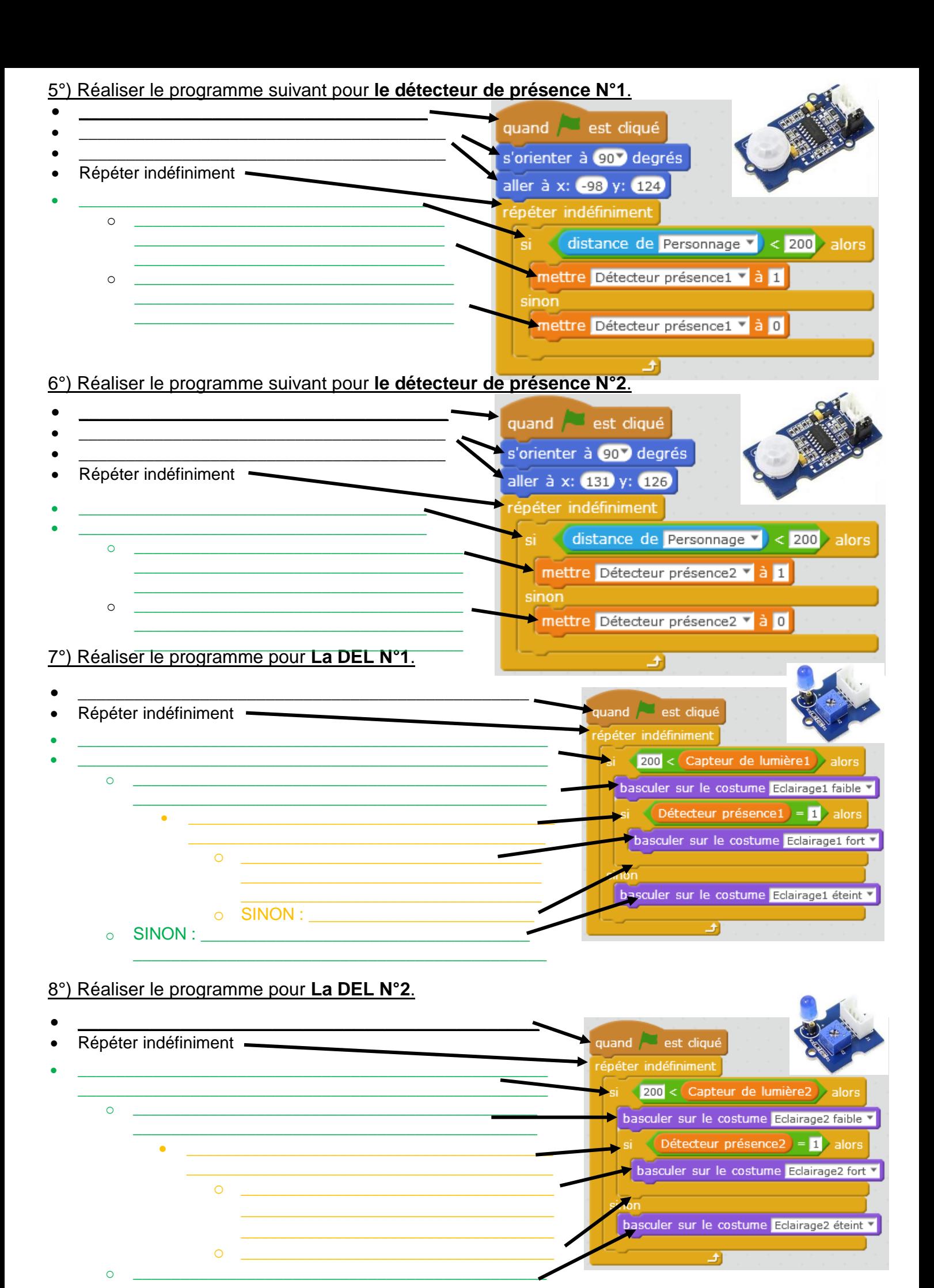